**Autodesk AutoCAD Crack [32|64bit]**

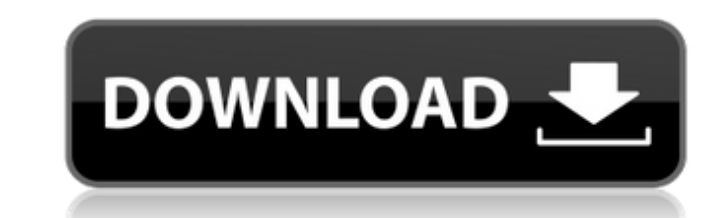

### **AutoCAD Crack Con codigo de registro Gratis [Actualizado] 2022**

La primera versión de AutoCAD era capaz de trazar en una escala de resolución de aproximadamente 500-600 ppp. También incluía funciones como indicaciones de profundidad y visibilidad de objetos. Con la introducción de Auto asequible y compatible con hardware de menor capacidad, y en 2008 se lanzó una versión independiente de AutoCAD LT. AutoCAD LT no incluye indicaciones de profundidad ni visibilidad de objetos. La versión 2010 incorporó var integración con otros productos de software como 3D Studio Max. AutoCAD 2010 también incluye una nueva interfaz y nuevas barras de herramientas de comandos denominadas barra de herramientas Análisis. También se agregaron o Ilamada Administración de datos, que permite a los usuarios crear tipos de entidades y medidas personalizados para usar en todos los productos de Autodesk. Según Autodesk, AutoCAD tiene más de 30 millones de usuarios y 25 Instituto Tecnológico de Massachusetts (MIT) necesitaba un sistema CAD para el uso de su personal para el uso de su personal para llevar a cabo actividades de ingeniería civil. Para ello, necesitaban desarrollar un sistema Escuela de Ingeniería Perkins de la Universidad del Sur de California. En 1979, el equipo del MIT desarrolló un prototipo de su sistema CAD. Lo llamaron AUTOCAD.AUTOCAD era un programa para la plataforma Apple II y podía f del dispositivo. El equipo del MIT quedó impresionado por el esfuerzo que se había puesto en esta primera versión de AutoCAD y decidieron convertirlo en un producto comercial. Después de tres años de desarrollo, se lanzó A

## **AutoCAD Con Keygen [Win/Mac]**

Los productos basados en AutoCAD de Autodesk están disponibles a través de herramientas de desarrollo basadas en AutoCAD, denominadas Interfaz de programación de aplicaciones (API) CAD y Autodesk Exchange Apps. La interfac incluidos AutoCAD LT, AutoCAD MEP, AutoCAD Electrical, AutoCAD Electrical, AutoCAD Civil 3D y AutoCAD Civil 3D y AutoCAD Map 3D. Autodesk Exchange Apps son complementos del software CAD de Autodesk que amplían la funcional marca comercial de Pantone Inc. y describe el color de un grupo de pigmentos. Pantone Matching utiliza una base de datos patentada de más de 120 000 colores para localizar un color que se acerque al que utiliza un cliente, cuyo significado se puede aclarar siguiendo su e jecución, lo que puede incluir el uso de un depurador. En el software, el código fuente es texto escrito legible por humanos (sintaxis) que un compilador convierte en código fuente es un artefacto intermedio, un producto de construcción, un componente de un programa informático, creado por un desarrollador y transformado por un compilador en la forma ejecutable final de un programa informático Comentarios de código fuente, que se pueden escribir en una variedad de formatos, como comentarios de C++, Java o Python, o comentarios en un formato de resaltado de sintaxis de código fuente, como el formato DocBook XML. por máquina. Marcos web Framework es un marco de software que proporciona infraestructura o una base común para una aplicación de software. Un marco puede incluir componentes tales como: un servidor HTTP un sistema de gest

### **AutoCAD Descargar**

crear un inventario Cree un nuevo proyecto con el tipo de proyecto Inventario. 3.Abra Autocad en su PC y seleccione su proyecto (su proyecto (su proyecto puede tener cualquier extensión como dxf, dwg, etc.) 4.Abra la plant agregar a su keygen. Seleccionar proyecto con la extensión respectiva por ejemplo, he usado dxf. 6.Se abrirá una nueva ventana con todos los archivos en ella 7. Haga clic en el botón Agregar y complete la transacción desea estará visible en la sección de licencias de autocad. 11. Utilice la clave y active su licencia. 12. Feliz CADing :) Psicofísica de la elevación del umbral y la profundidad de foco con el índice de Strehl. Es bien sabido q aumenta con la relación de Strehl. Este efecto ocurre incluso cuando la proporción de Strehl se establece en la unidad. Una relación de Strehl de 0,80 produjo una elevación del umbral de alrededor del 30 % para un objeto d teorías del desplazamiento lateral y del punto final. Vendedores de CD usados Servicios ofrecidos Somos un mayorista de CD usados con más de dos mil CD usados con antes de dos mil CD usados de calidad en stock. Brindamos u son los mejores disponibles en la industria. Garantizamos todos los precios e información. Tenemos excelentes cuentas comerciales y minoristas.;Llámenos hoy para comenzar! ;Compre CD usados en el área metropolitana de Bost expertos – Precios reales. Servicio completo

### **?Que hay de nuevo en AutoCAD?**

La conversión de impresión a PDF ahora tiene opciones para marcar el PDF exportado con texto e información específica de la trama. Obtenga un informe en PDF de su proyecto con los marcadores y resaltados adecuados, listo p de escribir. AutoCAD envía su objeto CAD directamente a su navegador web para que pueda acceder a él o convertirlo a un formato externo y enviarlo de un lado a otro. Nuevas vistas tanto en AutoCAD como en Revit: Vista de p más flexible de su proyecto: vista de dibujo 2D, vista de plano de planta 2D y vista de plano de plano de sitio 3D. La vista de plano de sitio 3D. La vista de planificación está disponible en la parte superior de la ventan la pestaña Plano de planta. También le permite ver la intención de dibujo del dibujo a medida que se diseña. Se agrega automáticamente como la vista de plano de planta predeterminada cuando abre un dibujo 2D. Puede moverlo un dibujo en 3D. Comparación de modelos: Cuando se abren varios proyectos, ahora es posible cambiar entre ellos en cualquier momento seleccionando el menú de Windows. Soporte para importar DGN (Cuadrículas de dibujo): Se h BCI - Forma de leche: El complemento Milkshape (MS) ahora se puede usar en forma de cuatro cuadrados.(vídeo: 1:44 min.) Autodesk Revit: Autodesk Revit para AutoCAD le permite acceder al proyecto de Revit,

# **Requisitos del sistema For AutoCAD:**

SO: Windows XP o más reciente (requerido) Procesador: 2 GHz o más rápido Memoria: 256 MB o más (recomendado) Gráficos: 128 MB o más (requerido para el modo DX10) DirectX: 9.0c Espacio HDD: 15 GB de espacio disponible (obli que la versión 3DS eShop sea jugable, sin embargo, ya que es una versión limitada

<https://betenbaug.wixsite.com/unspilersyn/post/autodesk-autocad-crack-clave-de-licencia-gratuita-descargar-actualizado-2022> <https://doyousue.com/wp-content/uploads/2022/06/AutoCAD-59.pdf> <http://chinesemedicineevents.com/wp-content/uploads/2022/06/AutoCAD-26.pdf> <https://qytetiurban.com/wp-content/uploads/2022/06/AutoCAD-35.pdf> <https://www.flyerbee.com/autocad-24-1-crack-con-keygen-completo-descargar-x64/> <https://verbedsleftale.wixsite.com/kranpaphosma/post/autodesk-autocad-2019-23-0-crack-win-mac> <http://www.giffa.ru/who/autocad-torrent-codigo-de-activacion-win-mac/> [https://solvefortomorrow.com/upload/files/2022/06/E5zdm5xkFqSDP3CAuxFW\\_21\\_8d8f3e374a14e3ffe6e9da9170842285\\_file.pdf](https://solvefortomorrow.com/upload/files/2022/06/E5zdm5xkFqSDP3CAuxFW_21_8d8f3e374a14e3ffe6e9da9170842285_file.pdf) <https://youdocz.com/wp-content/uploads/2022/06/AutoCAD-82.pdf> <https://budgetparticipatifnivernais.fr/wp-content/uploads/2022/06/derlysa.pdf> [https://pianoetrade.com/wp-content/uploads/2022/06/Autodesk\\_AutoCAD\\_MacWin.pdf](https://pianoetrade.com/wp-content/uploads/2022/06/Autodesk_AutoCAD_MacWin.pdf) <https://autosalespeoplereviews.com/wp-content/uploads/2022/06/wynelato.pdf> <https://taicaratobac.wixsite.com/geogasubspen/post/autocad-2019-23-0-codigo-de-licencia-y-keygen-gratis-32-64bit-mas-reciente> <https://kramart.com/autocad-19-1-crack-clave-serial/> <https://thecryptobee.com/autodesk-autocad-for-windows-2022/> <https://lanoticia.hn/advert/autocad-2023-24-2-pc-windows-actualizado/> [https://socialtak.net/upload/files/2022/06/4nxns8Vcqfqu824NS8TI\\_21\\_95116ddfd700adf5fefc51390956181a\\_file.pdf](https://socialtak.net/upload/files/2022/06/4nxns8Vcqfqu824NS8TI_21_95116ddfd700adf5fefc51390956181a_file.pdf) [http://bookmarkwebs.com/upload/files/2022/06/discC4HEpGSxnvAaz7KC\\_21\\_95116ddfd700adf5fefc51390956181a\\_file.pdf](http://bookmarkwebs.com/upload/files/2022/06/discC4HEpGSxnvAaz7KC_21_95116ddfd700adf5fefc51390956181a_file.pdf) <https://airbrushinformation.net/wp-content/uploads/2022/06/AutoCAD-34.pdf>

Enlaces relacionados:

#### <http://ethandesu.com/?p=6945>